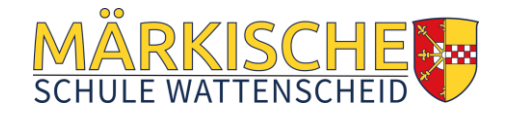

# **Digitale Dienste und Werkzeuge an der Märkischen Schule**

# **Nutzungsvereinbarung**

# **und datenschutzrechtliche Einwilligung**

**Stand: 26.11.2020**

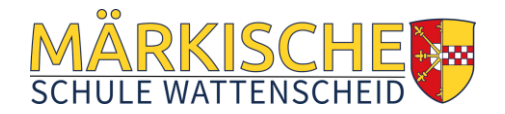

## **TEIL A: PÄDAGOGISCHES NETZ und MICROSOFT MS 365**

## **1 Worum handelt es sich?**

Für das gemeinsame Arbeiten und Lernen im Unterricht und zu Hause erhältst du Zugang zum pädagogischen Netz unserer Schule und zu der Arbeitsplattform Microsoft Office 365 Education (im Folgenden "MS 365"). Die folgenden Regeln stecken den Rahmen für eine verantwortungsvolle Nutzung ab.

> Mit der Nutzung des pädagogischen Netzes und der Dienste von MS 365 verpflichtest du Dich diese Regeln einzuhalten.

## **2 Welche Leistungen werden bereitgestellt?**

Mit dem pädagogischen Netzwerk und den Diensten, Programmen und Apps von MS 365 kannst du mit Lehrkräften und anderen Schülerinnen und Schülern (im Folgenden "Benutzer") zusammenarbeiten. Die Programme, Dienste und Apps von MS 365 kannst du auch zu Hause zum Lernen und Arbeiten für die Schule verwenden.

du erhältst:

- Zugang zum Pädagogischen Netzwerk der Schule mit einem persönlichen Nutzerkonto mit dazugehörigem Speicherplatz.
- WLAN-Zugang zum pädagogischen Netz mit einem eigenen Gerät
- Zugang zu MS 365 mit
	- einer schulischen E-Mail-Adresse (i. d. Regel vorname.nachname@mswat.de). Die E-Mail-Adresse ist gleichzeitig der Anmeldename für MS 365
	- Online Speicherplatz auf Microsoft OneDrive
	- Microsoft Office Online
- Microsoft Office 365 Education A3 für die Installation auf insgesamt 15 privaten Endgeräten (5 Desktop PCs bzw. Laptops / 5 Tablets / 5 Smartphones)

## **3 Wie lange kann ich die Leistungen nutzen?**

Den Benutzern werden innerhalb der Schulzugehörigkeit ein Benutzerkonto im pädagogischen Netzwerk sowie eine MS 365 (incl. E-Mail-Adresse) zur unterrichtlichen Nutzung zur Verfügung gestellt. Bei Abmeldung von der Schule werden die Benutzerkonten gelöscht. Die Sicherung der Daten nach beim Ausscheiden aus der Schule bzw. nach dem Verlassen der Schule liegt in der Verantwortung des jeweiligen Benutzers.

## **4 An welche Regeln muss ich mich halten?**

Halte Dich an die folgenden Regeln:

- 1. Du bist verpflichtet dich bei der Nutzung von MS 365 an das geltende Recht zu halten. Nimm keine unrechtmäßigen Handlungen vor!
- 2. Verletze keine Rechte anderer und halte Dich an die Regeln des Urheberrechts! Fremde Inhalte (Texte, Fotos, Videos, Lieder, Audio und andere Materialien) darfst du nicht ohne Genehmigung der Urheber speichern. Dazu gehören auch eingescannte oder abfotografierte Texte und Bilder.
- 3. Die Veröffentlichung oder das Teilen von unangemessenen Inhalten (z. B. Nacktdarstellungen, Brutalität, Pornografie, anstößige Sprache, Darstellungen von Gewalt oder krimineller Handlungen) ist verboten und wird disziplinarisch und ggf. auch zivil- oder strafrechtlich geahndet
- 4. Die Verbreitung und das Versenden von belästigenden, beleidigenden oder bedrohenden Inhalten sind verboten!
- 5. Unterlasse Handlungen, durch die Personen ausgenutzt werden, ihnen Schaden zugefügt oder angedroht wird!
- 6. Über die E-Mail-Funktion darfst du keine Massen-Nachrichten (Spam) und/oder andere Formen unzulässiger Werbung versenden.
- 7. Unterlasse Handlungen, die betrügerisch, falsch oder irreführend sind (z. B. sich als jemand anderes ausgeben oder versuchen die Dienste zu manipulieren)!

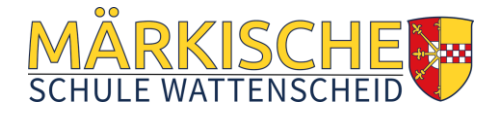

- 8. Unterlasse es, wissentlich Beschränkungen des Zugriffs auf bzw. der Verfügbarkeit der Programme und Apps zu umgehen!
- 9. Unterlasse Handlungen, die Dir oder anderen Schaden zufügen (z. B. das Übertragen von Viren, das Belästigen anderer, das Posten terroristischer Inhalte, Hassreden oder Aufrufe zur Gewalt gegen andere)!
- 10. Unterlasse Handlungen, die die Privatsphäre von anderen verletzen!
- 11. Hilf niemandem bei einem Verstoß gegen diese Regeln!

## **5 Was passiert, wenn ich mich nicht an die Regeln halte?**

Bei Regelverstößen kann die Schulleitung Deinen Zugang zum pädagogischen Netzwerk und zu MS 365 sperren. Die Schulleitung behält sich vor, weitere Ordnungsmaßnahmen nach §53 SchulG zu verhängen.

## **6 Wie werden meine (personenbezogenen) Daten geschützt?**

Die Schule sorgt durch technische und organisatorische Maßnahmen für den Schutz und die Sicherheit der im pädagogischen Netz verarbeiteten personenbezogenen Daten. Mit Microsoft wurde zur Nutzung von MS 365 ein Vertrag abgeschlossen, welcher gewährleistet, dass personenbezogene Daten von Benutzern nur entsprechend der Vertragsbestimmungen verarbeitet werden.

Microsoft verpflichtet sich, die personenbezogenen Daten von Benutzern in MS 365 nicht zur Erstellung von Profilen, zur Anzeige von Werbung oder Direkt Marketing zu nutzen.

- Je weniger persönliche Daten du von Dir herausgibst und je verantwortungsvoller du handelst, desto besser kannst du zum Schutz und zur Sicherheit Deiner personenbezogenen Daten beitragen.
- Respektiere auch das Recht anderer Personen auf deren informationelle Selbstbestimmung.
- Personenbezogene Daten (z.B. Lebensläufe, Klassenfotos, Filme, etc.) sollen nur gespeichert werden, wenn dies im Rahmen des Unterrichts nötig ist. Bei Deinen personenbezogenen Daten und bei denen von anderen hast du dafür zu sorgen, dass Sicherheit und Schutz von personenbezogenen Daten nicht durch leichtsinniges, fahrlässiges oder vorsätzliches Handeln gefährdet werden.
- Wenn du weitere Fragen hast, wende Dich bitte an Deine Lehrkraft oder an den Datenschutzbeauftragten oder die Datenschutzbeauftragte der Schule.

Personenbezogene Daten gehören grundsätzlich nicht in die Microsoft Cloud, weder die eigenen noch die von anderen! Jeder Benutzer hat dafür zu sorgen, dass Sicherheit und Schutz von personenbezogenen Daten nicht durch leichtsinniges, fahrlässiges oder vorsätzliches Handeln gefährdet werden.

## **6.1 Passwörter …**

- müssen aus mindestens 8 Zeichen bestehen, worunter sich Groß- und Kleinbuchstaben und mindestens ein Sonderzeichen oder eine Zahl befinden.
- dürfen nicht aus Wörterbuch- oder Lexikaeinträgen, Trivialkennwörtern ("12345678"), Eigennamen oder sonstigen persönlichen Daten wie z.B. Geburtsdatum bestehen.
- müssen geheim sein. Sie sollten nach Möglichkeit nicht aufgeschrieben bzw. müssen sicher verwahrt werden. Sie dürfen nicht unverschlüsselt abgespeichert werden.
- dürfen nicht mehrfach verwendet werden.
- sollten bei Verdacht durch ein vollkommen neues Passwort ersetzt werden. Bereits verwendete Passwörter oder einfach Veränderungen (z.B. Hochzählen) verringern die Schutzwirkung erheblich.

## **6.2 Was muss ich bei meinen Zugangsdaten beachten?**

- 1. Du bist verpflichtet, die eigenen Zugangsdaten zum pädagogischen Netz und zum persönlichen MS 365 Konto geheim zu halten. Sie dürfen nicht an andere Personen weitergegeben werden.
- 2. Sollten die eigenen Zugangsdaten durch ein Versehen anderen Personen bekannt geworden sein, bist du verpflichtet, sofort Maßnahmen zum Schutz der eigenen Zugänge zu ergreifen. Falls noch möglich, sind Zugangspasswörter zu ändern. Ist dieses nicht möglich, ist ein schulischer Administrator zu

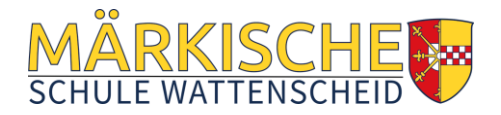

informieren.

- 3. Solltest du in Kenntnis fremder Zugangsdaten gelangen, so ist es untersagt, sich damit Zugang zum fremden Benutzerkonto zu verschaffen. du bist jedoch verpflichtet, den Eigentümer der Zugangsdaten oder einen schulischen Administrator zu informieren.
- 4. Nach Ende der Unterrichtsstunde oder der Arbeitssitzung an einem schulischen Rechner bzw. Mobilgerät meldest du Dich von MS 365 und vom pädagogischen Netz ab (ausloggen).

### **6.3 Können meine Aktivitäten überwacht oder protokolliert werden?**

Wenn du auf das pädagogische Netzwerk zugreifst und die Dienste von MS 365 nutzt, werden Deine Aktivitäten automatisch erfasst und gespeichert. Man bezeichnet dieses Protokollieren als «Loggen». Die Protokolldaten dürfen nur verarbeitet werden, wenn dies für das Funktionieren des Systems notwendig ist.

Sollte Verdacht auf Missbrauch der Dienste durch Benutzer vorliegen, können Protokolldaten stichprobenweise unter Hinzuziehung des örtlichen Datenschutzbeauftragten/der örtlichen Datenschutzbeauftragten ausgewertet werden. Die Betroffenen werden entsprechend informiert.

## **6.4 Bin ich verpflichtet, das päd. Netzwerk und MS 365 zu nutzen?**

Die Nutzung des pädagogischen Netzwerkes und von MS 365 ist freiwillig. Wenn du mit dem pädagogischen Netzwerk und mit MS 365 arbeiten möchtest, musst du aber mit einer schriftlichen Einwilligungserklärung in die Verarbeitung Deiner personenbezogenen Daten einwilligen (Name, Vorname, Klasse bzw. Kurs). Den Vordruck für die Einwilligungserklärung erhältst du von Deiner Lehrkraft oder von Frau Fulst oder Herrn Völker als den Ansprechpartnern für Datenschutzfragen Deiner Schule.

Nähere Informationen über die Verarbeitung der personenbezogenen Daten sind im Verfahrensverzeichnis (siehe Homepage) einzusehen.

#### **7** Regelungen zur Nutzung von Microsoft Office "Teams"

Mit Microsoft Teams sind Video- und Tonübertragungen möglich. Dies bedarf im Rahmen von Online-Konferenzen (und Online-Unterricht) einer besonders verantwortungsvollen Nutzung. Videoübertragungen (Bild und Ton) stellen aus datenschutzrechtlicher Sicht besonders sensible personenbezogene Daten dar.

Daher sind folgende Regeln für die Nutzung von Teams zu beachten.

- 1. Der Nutzung von Microsoft Teams muss mit einer Einwilligungserklärung zugestimmt werden.
- 2. Online-Konferenzen und Online-Unterricht sollten (wenn möglich) nur mit Tonübertragung und nicht mit Nutzung der Videofunktion abgehalten werden.
- 3. Bei Nutzung der Videoübertragung müssen die Personen im Kameraerfassungsbereich damit einverstanden sein. Diese Zustimmung erfolgt durch eindeutiges ("konkludentes") Handeln: Die Aktivierung der Kameras am jeweiligen Gerät. Bei Video-Konferenzen bzw. Video-Unterricht ist mehr Sorgfalt bei der Bestimmung des sichtbaren Umfeldes geboten. du solltest daher auf Deine Umgebung achten (vor allem: es sollen keine weiteren Personen sicht- und hörbar sein) und idealerweise verwendest du den sogenannten Weichzeichner (der Hintergrund wird verschwommen dargestellt).
- 4. Aufzeichnungen (Mitschnitte) von Konferenzen (unabhängig davon, ob eine Bildübertragung stattfindet) sind nicht erlaubt. Eine Aufzeichnung mit anderen Mitteln/Geräten ist verboten!
- 5. Die Nutzung von Teams ist auf unterrichtliche Nutzung zu beschränken.
- 6. Das Desktop-Sharing (d.h. das Übertragen des gesamten Desktop-Inhalts oder bestimmter Desktop-Fenster) ist nach Aufforderung durch die Lehrkraft erlaubt. Es ist aber stets zu prüfen, ob dies im Einzelfall erforderlich ist (wovon i.d.R. bei Online-Unterricht ausgegangen werden kann) oder ob das Teilen von Dokumenten nicht ausreichend ist.
- 7. Bevor der Desktop für andere freigegeben wird, ist sorgfältig zu prüfen, ob ggf. Programme bzw. Fenster mit sensiblen Inhalten geöffnet sind (z.B. Messengerdienste). Diese sind vorher zu schließen.
- 8. Die Icons auf dem Desktop sind darauf zu prüfen, ob Benennungen enthalten sind, die vor den Konferenzteilnehmern zu verbergen sind.
- 9. du bist verpflichtet die gesetzlichen Regelungen des Straf- und Jugendschutzes (z. B. keine

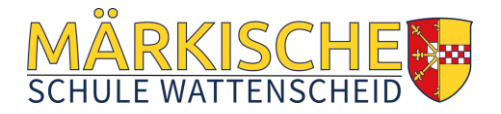

Beleidigungen oder Verbreitung von extremistischen Inhalten) sowie das Urhebergesetz zu beachten (z. B. Quellenangaben). Bei Unsicherheiten ist vorher die Lehrkraft zu befragen.

- 10. Die Sicherung der in Teams gespeicherten Daten gegen Verlust obliegt der Verantwortung der Benutzer.
- 11. Die Administration ist berechtigt, im Falle von konkreten Verdachtsmomenten von missbräuchlicher oder strafrechtlich relevanter Nutzung des Dienstes die jeweiligen Inhalte (Chats, Dateien etc.) zur Kenntnis zu nehmen. Die betroffenen Benutzer sind hierüber im Vorfeld bzw. unverzüglich informiert.
- 12. Im Fall von Verstößen gegen die Nutzungsordnung kann das Konto gesperrt werden. Damit ist die Nutzung von MS 365 und Teams nicht mehr möglich.

## **TEIL B: LOGINEO NRW / LOGINEO LMS**

## **1 Gegenstand und Geltungsbereich**

- 1. Die Nutzung von LOGINEO NRW ist freiwillig. Die Einwilligung erfolgt durch Zustimmung zu den Nutzungsbedingungen bei Erstanmeldung.
- 2. Die Rahmenmediennutzungsordnung regelt die Grundsätze der schulorganisatorischen Nutzung der Basis-IT-Infrastruktur LOGINEO NRW verbindlich.
- 3. Die Rahmenmediennutzungsordnung dient der Unterstützung einer Trennung von dienstlichen und privaten Belangen der Nutzerinnen und Nutzer.
- 4. Die Rahmenmediennutzungsordnung gilt räumlich für die Märkische Schule Wattenscheid in Bochum.
- 5. Die Rahmenmediennutzungsordnung gilt persönlich für
	- die Lehrkräfte
	- das kommunale Personal an der Schule
	- pädagogisches und sozialpädagogisches Personal nach §58 SchulG
	- weiteres im Landesdienst und bei anderen Trägern beschäftigtes Personal

## **2 Kommunikation via LOGINEO NRW**

## **2.1 Allgemeine Grundsätze**

In einer Schule, verstanden als Ort des Lernens und als Ort der sozialen Begegnungen, beeinflussen persönliche Gespräche nachhaltig und positiv die Schulkultur.

Auch bei einer elektronischen Kommunikation verbleibt die Bringschuld bei der Person, die etwas von anderen möchte.

Dienstliche E-Mails sind auf ein Minimum zu beschränken und es ist auf eine Einzelgruppen adäquate Adressierung zu achten (Verteilerkreis).

## **2.2 Nutzung der E-Mail-Komponente**

1. Mitteilungen können auf elektronischem Weg ohne Zeitverzögerung zugestellt werden. Es ist aber nicht zumutbar, dass Lehrkräfte ständig ihr Mail-Fach kontrollieren. Es besteht Einvernehmen darüber, dass die Einrichtung dienstlicher E-Mail-Adressen und der Versand von Mitteilungen an das Schulpersonal durch die Schulleitung auf diesem Wege ohne Einfluss auf die Anwesenheitstage der Lehrkräfte im Rahmen der Unterrichtsverteilung sowie des weiteren Schulpersonals bleibt. Insbesondere ergibt sich aus der Einrichtung einer E-Mail-Adresse nicht eine weitergehende Pflicht zur Einsicht bei den dortigen Eingängen gegenüber den herkömmlichen Postfächern. Dies gilt namentlich auch für Teilzeitkräfte; eine Verpflichtung zur Sichtung von E-Mail-Eingängen auf der dienstlich eingerichteten Adresse an planmäßig unterrichtsfreien Tagen besteht nicht. Eine Nachricht per E-Mail gilt als zur Kenntnis genommen, wenn sich die Lehrkraft oder das weitere Schulpersonal nach Versand der E-Mail wieder an der Schule aufhält und somit verpflichtet ist -

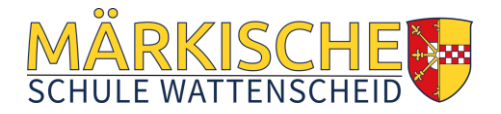

analog zur Nachricht in Papierform - Informationen aus dem Postfach oder E-Mail-Posteingang zur Kenntnis zu nehmen.

- 2. Der Versand von elektronischen Nachrichten (E-Mails oder Terminanfragen) unterliegt keinen zeitlichen Vorgaben und wird durch die Nutzerinnen und Nutzer entsprechend ihrer individuellen Arbeitsweise, jedoch unter Anerkennung und Beachtung der Regelungen zur Erreichbarkeit vorgenommen.
- 3. Der Zugriff auf das E-Mail-Postfach etwa, wenn Inhalte des Postfachs in Situationen, die keinen Aufschub dulden, für die weitere Bearbeitung benötigt werden – erfolgt nur auf Anweisung des/der Vorgesetzten und soweit dies für dienstliche Zwecke zwingend erforderlich ist. Derartige Zugriffe werden unter Hinzuziehen einer Vertrauensperson [z. B. Lehrerrat, Personalvertretung] im Vier-Augen-Prinzip durchgeführt. Der oder die Betroffene wird über den Zugriff unverzüglich unterrichtet.

#### **2.3 Nutzung der Kalenderkomponente**

- 1. Die Kommunikation der folgenden schulischen Termine erfolgt zusätzlich zu den bereits bestehenden Vorgehensweisen fristgerecht über die elektronischen Kalender von LOGINEO NRW:
	- a. Konferenzen
	- b. Prüfungen: Klassenarbeiten, Abschlussarbeiten
	- c. Besprechungen (Gruppentermine ab zwei Personen)
	- d. Terminabsprachen generell
	- e. Allgemeine, für die Schulgemeinde oder auch für die Öffentlichkeit interessante schulbezogene Termine (z. B. Elternsprechtage, Schulfeste, Anmeldetermine) können in den elektronischen Schulkalender eingestellt werden.
- 2. Kalender von Arbeits- und Lerngruppen werden den beteiligten Nutzerinnen und Nutzern entsprechend der Erfordernisse lesend oder auch schreibend freigegeben.
- 3. Über die Freigabe des persönlichen Kalenders entscheidet jede Nutzerin / jeder Nutzer im eigenen Interesse.
- 4. Der Einsatz der folgenden Ressourcen sowie Planänderungen werden zusätzlich zu den bereits bestehenden Vorgehensweisen über das Buchungssystem der Schule geplant und kommuniziert:
	- a. Fach- und Besprechungsräume
	- b. mobile Medienausstattung (z. B. iPad-Klassensätze)
	- c. weitere digitale Medien

#### **3. Nutzung des Cloud-Dateimanagers**

- 1. Die Bildungscloud steht auch für Lernende als pädagogischer Bereich zur Verfügung und wird somit für den Einsatz im Unterricht und weitere pädagogische Aktivitäten genutzt. Darüber hinaus haben auf diesen Speicherort auch Nutzerinnen und Nutzer mit dem Kontotyp "Extern" Zugriff.
- 2. Entscheidet sich eine Nutzerin oder ein Nutzer, selbst erstellte Dokumente in einem gemeinsam genutzten Bereich einer Cloud abzulegen, so erteilt er bzw. sie den anderen Nutzerinnen und Nutzern der eigenen Instanz von LOGINEO NRW, die für einen Zugriff auf den Ablageort berechtigt sind, die Erlaubnis zur Nutzung der abgelegten Dokumente für schulische bzw. dienstliche Zwecke.

## **3 Nutzungsbedingungen LOGINEO NRW LMS**

#### **3.1.1 Geltungsbereich**

Diese Nutzungsbedingungen gelten für die Benutzung des Angebots, das in der Verantwortung öffentlicher Schulen, anerkannter Ersatzschulen sowie durch die ZfsL in NRW, ("verantwortliche Stellen") bereitgestellt wird

#### **3.1.2 Einsatzbereich**

Das Angebot steht den zugangsberechtigten Personen ausschließlich

• für dienstliche Zwecke bzw.

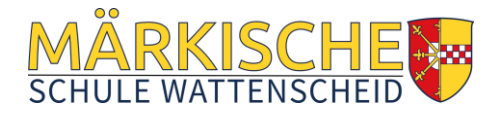

- für schulische Zwecke bzw.
- für Zwecke, die sich im Rahmen der Erfüllung von Aufgaben ergeben, die der verantwortlichen Stelle übertragen wurden,

zur Verfügung.

#### **3.1.3 Beachtung geltender Rechtsvorschriften**

Die geltende Rechtsordnung, insbesondere die Bestimmungen

- des Urheberrechts,
- des Jugendschutzrechts,
- des Strafrechts,
- der EU-Datenschutzgrundverordnung,
- des Datenschutzgesetzes NRW
- des Schulgesetzes NRW,
- der Verordnungen VO-DV I und VO-DV II,
- der Dienstanweisung für die automatisierte Verarbeitung von personenbezogenen Daten in der Schule (inkl. Anlage),

bildet bei der Nutzung der einzelnen Funktionen des Angebots den rechtlichen Rahmen.

Es ist verboten, pornographische, gewaltdarstellende oder verherrlichende, rassistische, menschenverachtende oder denunzierende Inhalte über das Angebot zu verbreiten oder solche Inhalte darin zu speichern.

Bei der Verwendung von urheberrechtlich geschützten Materialien sind die Lizenzbedingungen zu beachten. Ohne Besitz der entsprechenden Nutzungsrechte ist eine Speicherung oder Verbreitung geschützter Materialien untersagt. Die Urheberrechte an Inhalten, die Nutzerinnen und Nutzer eigenständig erstellt haben, bleiben durch eine Ablage oder Bereitstellung dem Angebot unberührt.

#### **3.1.4 Passwortschutz**

Zur Nutzung des Angebots ist eine individuelle Anmeldung mit Benutzernamen und Passwort erforderlich.

Passwörter sind vertraulich zu behandeln und in regelmäßigen Abständen zu ändern, insbesondere wenn die Vermutung besteht, dass ein Passwort anderen Personen bekannt geworden ist. Die Nutzung des Angebots unter einem fremden Zugang ist nicht gestattet.

Nach Beenden der Nutzung des Angebots über einen Browser haben sich Nutzerinnen und Nutzer vom System abzumelden.

#### **3.1.5 Zuwiderhandlungen**

Der bzw. die jeweils für eine Instanz des Angebots Verantwortliche behält sich das Recht vor, im Falle von Verstößen gegen diese Nutzungsbedingungen Inhalte auch ohne vorherige Ankündigung löschen zu lassen sowie zur Wahrung der Rechte Betroffener zuwiderhandelnden Nutzerinnen und Nutzern den Zugang zu einzelnen oder allen Bereichen innerhalb der jeweiligen Instanz des Angebots zu sperren.

## **4 Datenschutzrechtliche Informationen zur Nutzung von LOGINEO LMS**

#### 1. **Auf welcher Rechtsgrundlage erfolgt die Verarbeitung der Daten?**

Die Verarbeitung personenbezogener Daten von Schülerinnen und Schülern und Erziehungsberechtigten bzw. verpflichteten Personen erfolgt in der Schule auf der Grundlage des Schulgesetzes von Nordrhein-Westfalen. Die Verarbeitung personenbezogener Daten, die nicht unter diese Regelungen fallen, erfolgt auf der Grundlage von DS-GVO Art. 6 lit. a (Einwilligung). Das bedeutet, all diese personenbezogenen Daten verarbeiten wir nur mit Ihrer informierten und freiwilligen schriftlichen Einwilligung.

#### 2. **Zu welchen Zwecken werden die personenbezogenen Daten verarbeitet?**

Die personenbezogenen Daten der Nutzer von LOGINEO NRW LMS werden erhoben, um den Diensten zur Verfügung zu stellen, die Sicherheit dieser Dienste und der verarbeiteten Daten aller Nutzer zu gewährleisten und im Falle von missbräuchlicher Nutzung oder der Begehung von Straftaten die Verursacher zu ermitteln und entsprechende rechtliche Schritte einzuleiten.

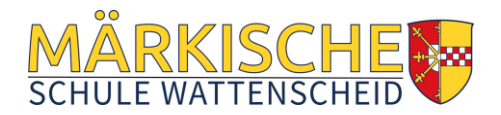

#### 3. **Welche personenbezogenen Daten werden verarbeitet?**

Für die Einrichtung des persönlichen Nutzerkontos werden folgende Daten erfasst: Vor- und Nachname, interne ID-Nummer, Klassen- und Jahrgangszugehörigkeit, E-Mail-Adresse, Benutzername und Passwort. Neben diesen personenbezogenen Daten werden die eingegebenen und erhaltenen Daten und Informationen gespeichert. Die verwendeten Server der eLeDia – eLearning im Dialog GmbH liegen im europäischen Handelsraum. Eine Aufzeichnung und Speicherung der Bild- und Tondaten von Video- und Audiokonferenzen durch die Schule erfolgt nicht.

#### 4. **Wer hat Zugriff auf die personenbezogenen Daten?**

Auf alle in LOGINEO NRW LMS eingestellte Daten und Inhalte haben jeweils die Nutzer Zugriff. Administratoren haben dagegen Zugriff auf alle technischen und öffentlichen Daten, soweit sie für administrative Zwecke erforderlich sind. Die Schulleitung hat Zugriff auf alle technischen und öffentlichen Daten, auf Daten im persönlichen Nutzerverzeichnis nur im begründeten Verdachtsfall einer Straftat oder bei offensichtlichem Verstoß gegen die Nutzungsvereinbarung. Die eLeDia – eLearning im Dialog GmbH sowie Dienstleister haben nur auf Weisung der Schulleitung Zugriff auf alle technischen und öffentlichen Daten, soweit diese für administrative Zwecke erforderlich sind.

#### 5. **An wen werden die Daten übermittelt?**

Wir nutzen die Dienste der eLeDia – eLearning im Dialog GmbH im Rahmen eines Vertrags zur Auftragsverarbeitung. Die eLeDia – eLearning im Dialog GmbH verarbeitet die personenbezogenen Daten ausschließlich in unserem Auftrag. Demnach darf eLeDia – eLearning im Dialog GmbH und Unterauftragsverarbeiter sie nur entsprechend unserer Weisungen und für unsere Zwecke und nicht für eigene Zwecke nutzen. Im Sinne des Datenschutzrechts findet somit keine Übermittlung statt.

#### 6. **Wie lange werden die Daten gespeichert?**

Die Speicherung personenbezogener Daten der Nutzer endet, sobald der Nutzer die Schule verlassen hat, seine Einwilligung ganz oder in Teilen widerruft oder einer Verarbeitung widerspricht. Die Löschung erfolgt innerhalb von 2 Monaten nach dem Ende des Schuljahres, indem der Nutzer die Schule verlassen hat.

#### 7. **Welche weiteren Rechte bestehen?**

Die erteilte Einwilligung kann für die Zukunft jederzeit widerrufen werden. Im Falle des Widerrufs werden der Zugang gesperrt, die entsprechenden Zugangsdaten sowie die personenbezogenen Daten gelöscht. Damit stehen die Dienste nicht mehr zur Verfügung. Gegenüber der Schule besteht ein Recht auf Auskunft über Ihre personenbezogenen Daten, ferner haben Sie ein Recht auf Berichtigung, Löschung oder Einschränkung, ein Widerspruchsrecht gegen die Verarbeitung und ein Recht auf Datenübertragbarkeit. Das Löschungs-, Einschränkungs- und Widerspruchsrecht ist insofern eingeschränkt, soweit die Daten zur Erfüllung gesetzlicher Anforderungen verarbeitet werden. Zudem steht Ihnen ein Beschwerderecht bei der Datenschutzaufsichtsbehörde, der Landesbeauftragten für den Datenschutz und die Informationsfreiheit Nordrhein-Westfalen zu.

## **5 Datenschutzerklärung LOGINEO NRW LMS gem. Art. 13, 14 DSGVO**

Die Verarbeitung auf den Servern des technischen Dienstleisters geschieht auf Weisung des Verantwortlichen gemäß Art. 28 DSGVO (Datenverarbeitung im Auftrag). Technischer Dienstleister und Auftragsverarbeiter ist: eLeDia - eLearning im Dialog GmbH Mahlower Straße 23/24 D-2049 Berlin

Empfängerkategorien und Datenweitergabe

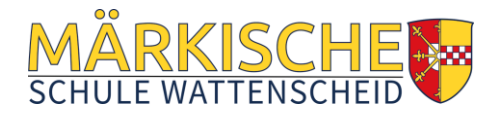

Daten mit Personenbezug werden ausschließlich durch

- Nutzerinnen und Nutzer des Angebots,
- in ihre Rechte und Pflichten eingewiesene Administratorinnen und Administratoren sowie

• Mitarbeiterinnen und Mitarbeiter des technischen Dienstleisters im Rahmen des Supports verarbeitet.

Dabei wird durch ein auf der Rechtmäßigkeit der Verarbeitungen beruhendes Rechte-Rollen-Konzept sowie durch organisatorische Maßnahmen sichergestellt, dass Daten und Dokumente nur durch diejenigen Personen verarbeitet werden können, deren Aufgabenerfüllung die Verarbeitung erfordert. Eine Datenübermittlung erfolgt allein an berechtigte Dritte auf Basis gültiger Rechtsbestimmungen oder wenn die einzelne Nutzerin oder der einzelne Nutzer der Übermittlung ausdrücklich zugestimmt hat.

Zum Zwecke der Strafverfolgung, zur Gefahrenabwehr durch Polizeibehörden oder zur Erfüllung gesetzlicher Auflagen des Staatsschutzes kann ggf. eine Verpflichtung zur Auskunftserteilung vorliegen, welcher der Verantwortliche im Einzelfall nachzukommen hat.

#### **Speicherdauer**

#### Benutzerkonten

Für die Aufbewahrungsfristen der Stammdaten in der Benutzerverwaltung gilt für

- Schülerinnen, Schüler und Eltern gem. §9 VO DV I: max. 5 Jahre
- Lehrerinnen und Lehrer gem. §9 VO DV II: max. 5 Jahre

Die Aufbewahrungsfristen beginnen, sofern nichts anderes bestimmt ist, mit Ablauf des Kalenderjahres, in dem die personenbezogenen Daten zur Aufgabenerfüllung nicht mehr erforderlich sind, bei Schülerinnen und Schülern nicht vor Ablauf des Kalenderjahres, in dem die Schulpflicht endet. Benutzerkonten von Funktionsträgerinnen, Funktionsträgern und Externen werden gelöscht, wenn das Erfordernis für die Verarbeitung der Stammdaten entfallen ist.

Inhalte (Dokumente, Kommunikationsinhalte) Für die Aufbewahrungsfristen von Daten und Dokumenten, die im Rahmen der Erfüllung des Auftrags der Schule bzw. des ZfsL gem. Art. 6 Abs. 1 lit e), Abs. 3 lit b) DSGVO in Verbindung mit SchulG NRW, VO-DV I, VO-DV II verarbeitet werden (Verwaltungsdaten), gilt: Daten von Schülerinnen und Schülern, Eltern gem. § 9 VO-DV I für Daten und Dokumente aus schulverwalterischem Kontext, z. B. Listen: max. 10 Jahre für alle sonstigen Daten: max. 5 Jahre Daten von Lehrerinnen und Lehrern gem. § 9 VO-DV II max. 5 Jahre

Die Aufbewahrungsfristen beginnen, sofern nichts anderes bestimmt ist, mit Ablauf des Kalenderjahres, in dem die personenbezogenen Daten zur Aufgabenerfüllung nicht mehr erforderlich sind. bei Schülerinnen und Schülern nicht vor Ablauf des Kalenderjahres, in dem die Schulpflicht endet.

Für alle Nutzerinnen und Nutzer gilt:

In persönlichen Bereichen abgelegte Dokumente und Dateien können von den Nutzerinnen und Nutzern jederzeit eigenständig gelöscht werden.

Bei Widerruf der Einwilligung in die Verarbeitung der Nutzungsdaten sowie bei Widerruf der Zustimmung zu den Nutzungsbedingungen werden die Konten der Betroffenen in den Zustand zum Zeitpunkt des Anlegens des Benutzerkontos zurückgesetzt. Mit der Rücksetzung werden alle von der jeweiligen Nutzerin bzw. vom jeweiligen Nutzer in persönlichen Bereichen abgelegte Dokumente gelöscht.

Freiwillig bereitgestellte Daten und Dokumente werden spätestens gelöscht, wenn die Fristen für die Verarbeitung der Stammdaten abgelaufen ist und damit die Benutzerkonten gelöscht werden.

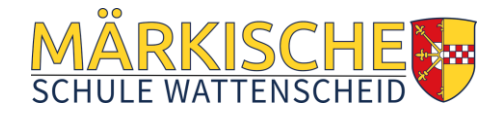

#### **Betriebsdaten**

#### **Logfiles**

System-Logfiles werden nach einer Aufbewahrungsfrist von 7 Tagen, aus den Sicherungen nach weiteren 7 Tagen automatisch gelöscht.

#### **Cookies**

Durch entsprechende Einstellungen in dem für die Nutzung des Angebotes eingesetzten Internetbrowsers können die Speicherung und Übermittlung der mit der Verarbeitung von Cookies einhergehenden Daten verhindert und bereits abgelegte Cookies gelöscht werden. Dies kann jedoch zur Folge haben, dass nicht sämtliche Funktionen des Angebots vollumfänglich genutzt werden können.

#### **Rechte Betroffener**

Betroffene haben jederzeit das Recht

- gem. Art. 15 DSGVO auf Auskunft über sie angehende Daten
- gem. Art. 16 DSGVO auf Berichtigung unrichtiger sie angehende Daten
- gem. Art. 17 DSGVO auf Löschung sie angehende Daten, wenn diese nicht mehr erforderlich sind, sie rechtswidrig verarbeitet werden oder die Einwilligung in die Verarbeitung widerrufen wurde
- gem. Art. 18 DSGVO auf Einschränkung der Verarbeitung, um z. B. weitere Rechte geltend zu machen
- gem. Art. 20 DSGVO auf Datenübertragbarkeit, um die sie angehende Daten ggf. anderen Verfahren zur Verfügung zu stellen
- gem. Art. 21 DSGVO auf Widerspruch, um in einer besonderen Situation der weiteren Verarbeitung der sie angehenden Daten zu widersprechen

Die Anerkennung der Nutzungsbedingungen wie auch die Einwilligung in die Verarbeitung von freiwillig bereitgestellten Daten und Dokumenten kann jederzeit mit Wirkung für die Zukunft widerrufen werden. Betroffene wenden sich für einen Widerruf an den Verantwortlichen oder an die zuständigen Administratorinnen und Administratoren des Angebots.

Das Benutzerkonto des betreffenden Nutzers bzw. der betreffenden Nutzerin wird bei Widerruf unverzüglich zurückgesetzt. Mit der Rücksetzung werden alle von der jeweiligen Nutzerin bzw. vom jeweiligen Nutzer in eigenen Bereichen abgelegte Dokumente und Dateien gelöscht. Auch bei einem Widerruf können diejenigen Daten weiterhin verarbeitet werden, deren Verarbeitung eine Rechtsgrundlage erlaubt. Welche Rechtsgrundlage dies ist und um welche Daten es sich handelt, findet sich im Abschnitt "Umfang und Rechtmäßigkeit der Datenverarbeitung" dieser Datenschutzerklärung.

Betroffene wenden sich zur Wahrung ihrer Rechte an den Verantwortlichen, an die zuständigen Administratorinnen und Administratoren des Angebots oder an die zuständigen behördlichen Datenschutzbeauftragten.

Sollten Betroffene annehmen, dass ihre Daten unrechtmäßig verarbeitet wurden, können sie sich auch an die zuständige Aufsichtsbehörde wenden.